Spainwift Juice

**HEINRICH HEINE** UNIVERSITÄT DÜSSELDORF

Institut für Anglistik und Amerikanistik – Anglistik I Pia Brinkmann; Ute Marie Engemann, M.A.

# **Timelines zur Visualisierung der englischen Geschichte**

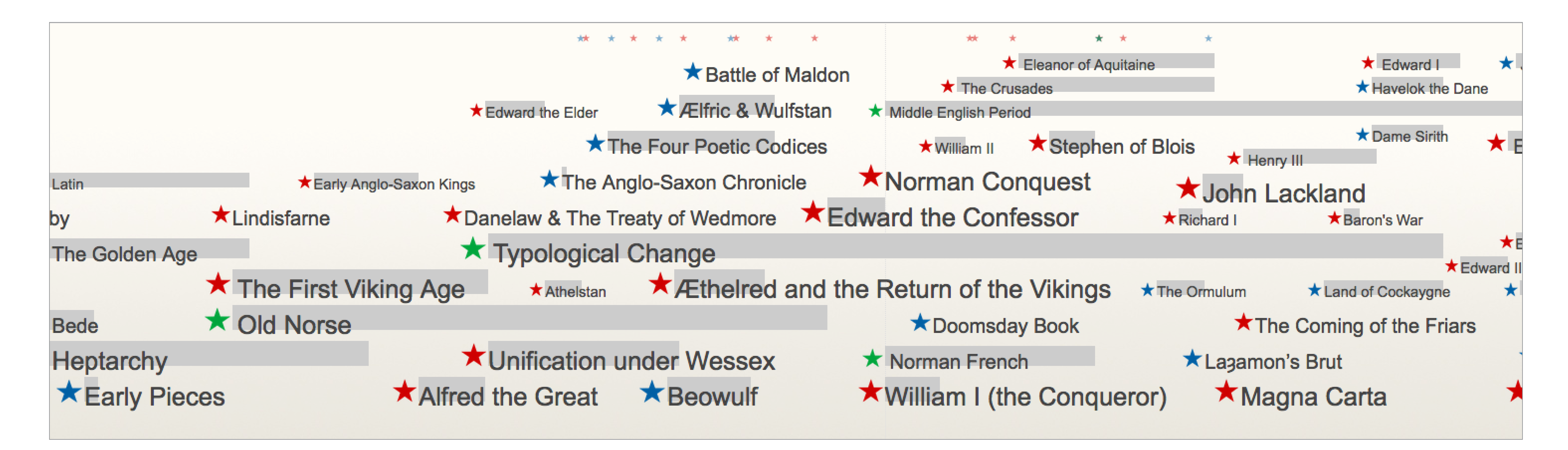

**Projektleitung: Ute Marie Engemann, M.A. & Carolin Umbach, M.A.** 

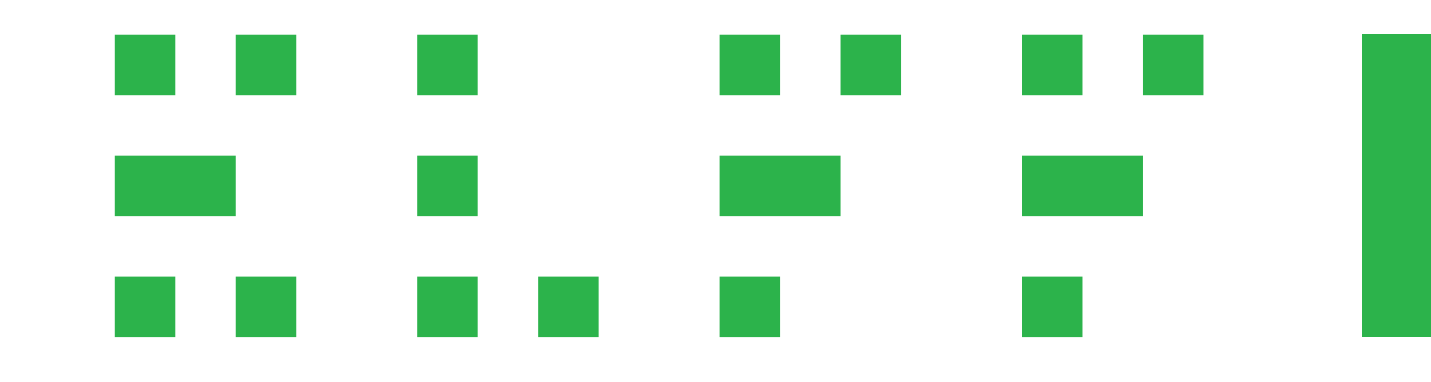

## **Ausgangssituation und Ziele**

In den Basismodulen des Bachelorstudiengangs Anglistik und Amerikanistik werden zur Kontextualisierung der literarischen und linguistischen Geschichte auch Kenntnisse über wichtige historische Ereignisse gelehrt. Diese werden sowohl für die Modulabschlussprüfungen als auch für weiterführende Seminare vorausgesetzt. Insbesondere im Basismodul *Introduction to Medieval English Studies* sind diese Grundkenntnisse von großer Bedeutung.

> Für jedes in der Timeline dargestellte Ereignis wurde ein Eintrag in einer Datenbank hinterlegt, in welchem der Zeitraum des Events, eine kurze und wenn nötig auch eine lange Beschreibung vermerkt wurden. Die kurze Beschreibung erscheint zusammen mit den Grunddaten in einem Pop-Up direkt in der Timeline, sobald man auf ein Ereignis klickt. Die längere Beschreibung wird angezeigt, wenn man auf den Button "learn more" klickt.

Studierenden des Basismoduls fällt es allerdings häufig schwer, historische Ereignisse zeitlich korrekt einzuordnen und Konsequenzen sowie Zusammenhänge abzuleiten. Durch eine systematische Visualisierung dieser historischen, literarischen und linguistischen Ereignisse möchten wir den Studierenden nicht nur diese Einordnung erleichtern, sondern ihnen auch eine Lernhilfe bieten, die Interesse weckt und leicht zu navigieren ist. Diese Ziele bilden die Grundlage für das Projekt "Timelines zur Visualisierung der englischen Geschichte".

 $1343 - 1400$ 

### **Geoffrey Chaucer**

Geoffrey Chaucer is the most prominent writer of Middle English literature. Chaucer's best know work is The Canterbury Tales, a collection of stories told by a fictitious group of pilgrims on their way from London to the shrine of Thomas Becket in Canterbury. Chaucer is infamous for not adhering to the stereotypical genres of the time, and he often combined features of several genres in many of his Canterbury Tales. Middle English Period, Poetry, Prose

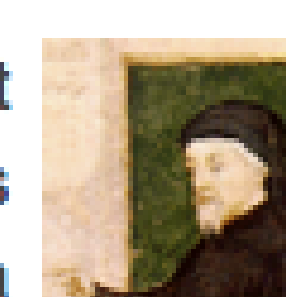

 $\otimes$ 

#### **Konzeption und Umsetzung der Timeline**

Um Studierenden die zeitliche Einordnung der englischen Geschichte im Mittelalter zu erleichtern, haben wir eine individuell umgesetzte, per Web erreichbare, grafische Timeline konzipiert, in der die englische Geschichte auf einem Zeitstrahl dargestellt und durch zeitgemäße Webtechnologien navigierbar ist. Für die Umsetzung wurden verschiedene vorhandene Technologien eingesetzt und unseren Bedürfnissen angepasst; darunter das Content Management System *Bolt* und das Timeline-Skript *TimegliderJS*.

Zusätzlich wurden alle Ereignisse in drei Überkategorien eingeordnet; *History, Linguistics* und *Literature*. Diese Kategorien dienen dazu, dass die Ereignisse der entsprechenden Kategorien in der Timeline in verschiedenen Farben dargestellt werden und auch filterbar sind. Des Weiteren wurden die Ereignisse mit Schlagwörtern versehen, um eine noch präzisere Filterfunktion zu ermöglichen. So kann man zum Beispiel mit einem Klick nur Ereignisse anzeigen lassen, welche für den *War of the Roses* relevant sind.

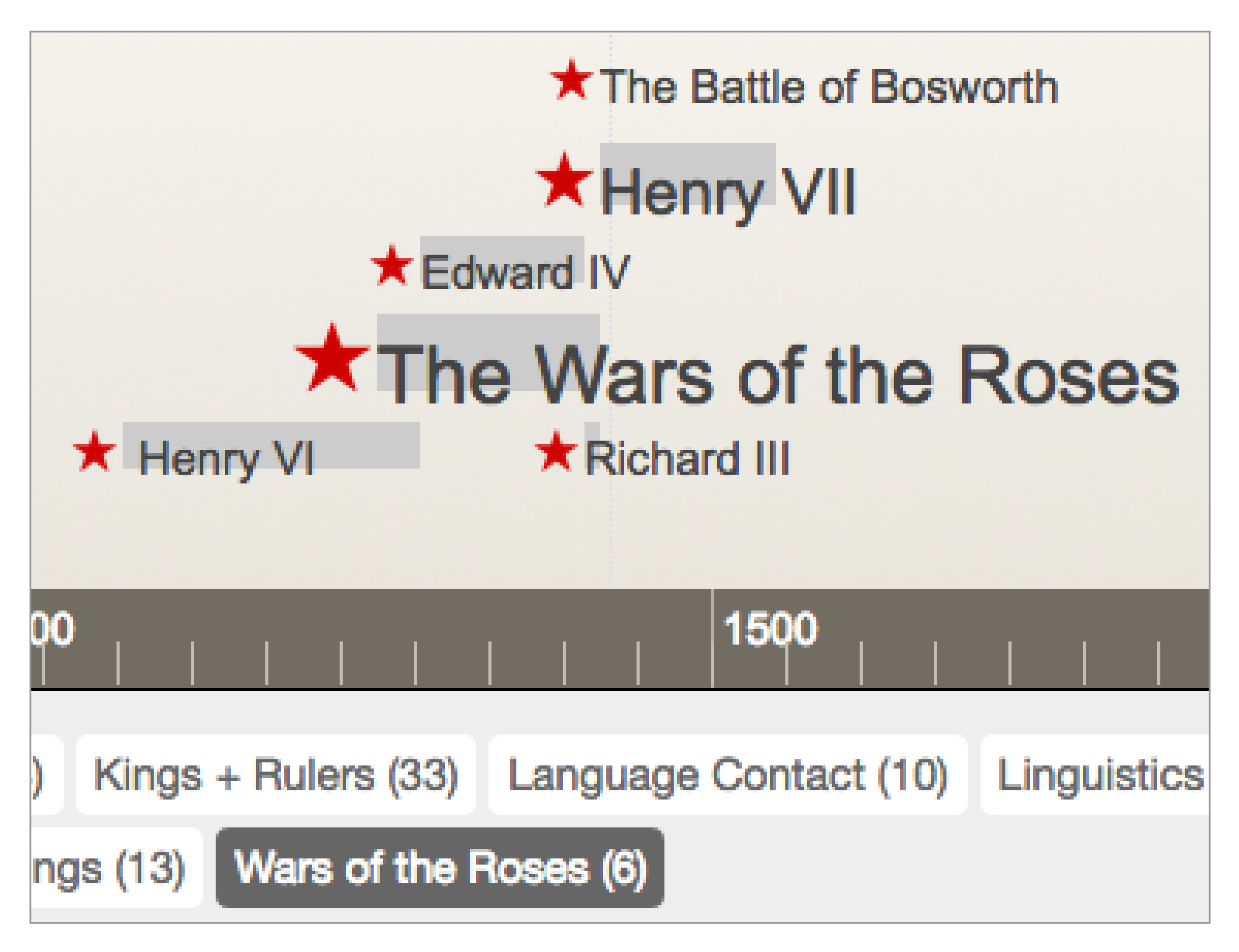

learn more

Zusätzlich zur grafischen Darstellung ist es auch möglich, die Timeline in Form einer Tabelle zu nutzen. Diese Ansicht legt zwar weniger den Fokus auf die zeitliche Einordnung, dient aber als praktisches Nachschlagewerk und ist ähnlich einfach filterbar.

# **Ergebnisse und Einsatz der Timeline**

Die Timeline wurde zum Ende des Wintersemesters 2016/17 fertiggestellt und bereits in den begleitenden Tutorien zur *Introduction to Medieval English Studies* eingesetzt. Von den Studierenden wurde sie als hilfreiche und übersichtliche Lernhilfe angenommen. Insbesondere die Darstellung im Zeitstrahl wurde als sehr positiv bewertet, da somit eine zeitliche Einordnung leichter fällt. Auch die Filterfunktion und die farbliche Kodierung der Events wurden als sehr positiv bewertet. Dieses Feedback lässt darauf schließen, dass die Ziele des Projekts mit großem Erfolg erreicht wurden.

Die Timeline kann in Zukunft weiterhin in Tutorien, Seminaren und auch als zeit- und ortsunabhängige Lernhilfe eingesetzt werden. Zur Selbstkontrolle oder auch in Tutorien können die auf der Website verfügbaren Study Questions genutzt werden.

Die Timeline ist im Internet frei verfügbar unter http:// **timelines.phil.hhu.de**